# Politechnika Krakowska im. Tadeusza Kościuszki

# KARTA PRZEDMIOTU

obowiązuje studentów rozpoczynających studia w roku akademickim 2014/2015

Wydział Fizyki, Matematyki i Informatyki

Kierunek studiów: Informatyka Profil: Ogólnoakademicki Profil: Ogólnoakademicki

Forma sudiów: stacjonarne **Kod kierunku:** I

Stopień studiów: I

Specjalności: Brak specjalności

# 1 Informacje o przedmiocie

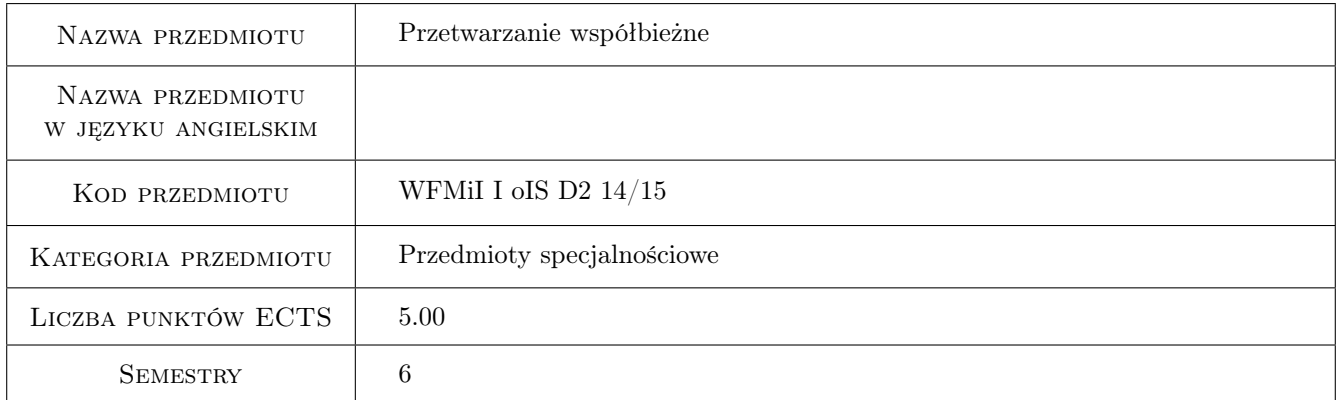

# 2 Rodzaj zajęć, liczba godzin w planie studiów

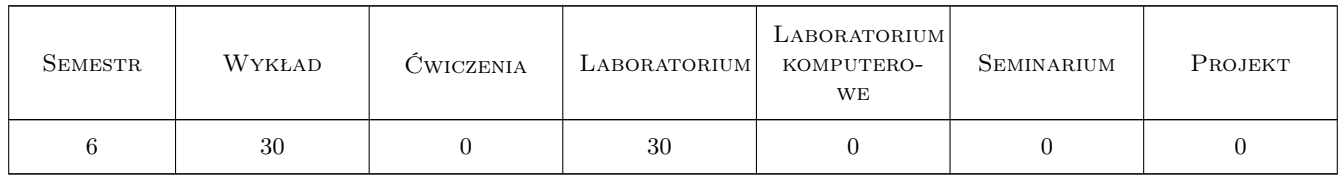

# 3 Cele przedmiotu

- Cel 1 Przedstawienie problematyki obliczeń współbieżnych, równoległych i rozproszonych oraz zapoznanie ze sposobami tworzenia programów równoległych i rozproszonych w różnych środowiskach sprzętowych i programowych
- Cel 2 Nauczenie programowania z wykorzystaniem podstawowych narzędzi przetwarzania współbieżnego, równoległego i rozproszonego: bibliotek wątków, środowisk OpenMP i MPI oraz interfejsów gniazd i zdalnego

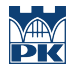

wywołania procedur (w tym procedur obiektowych)

Cel 3 Zapoznanie ze sposobami analizy poprawności i wydajności programów współbieżnych, równoległych i rozproszonych oraz z metodami rozwiązywania podstawowych problemów projektowych w przetwarzaniu współbieżnym, równoległym i rozproszonym

# 4 Wymagania wstępne w zakresie wiedzy, umiejętności i innych **KOMPETENCJI**

1 Ukończenie kursów z programowania proceduralnego i obiektowego, architektur systemów komputerowych, systemów operacyjnych oraz sieci komputerowych

#### 5 Efekty kształcenia

- EK1 Wiedza Student zna podstawowe idee i pojęcia związane z przetwarzaniem współbieżnym, równoległym i rozproszonym
- EK2 Wiedza Student zna podstawowe narzędzia tworzenia programów współbieżnych, równoległych i rozproszonych w ramach środowisk: wątków Pthreads, wątków Javy, OpenMP, MPI, gniazd oraz zdalnego wywołania procedur w systemie Linux i języku Java
- EK3 Umiejętności Student potrafi modyfikować, uruchamiać i śledzić wykonanie prostych programów wykorzystujących: bibliotekę wątków Pthreads, środowisko OpenMP, specyfikacje MPI, mechanizmy gniazd i zdalnego wywołania procedur
- EK4 Wiedza Student potrafi identyfikować podstawowe przyczyny niepoprawności wykonania programów współbieżnych i równoległych, takie jak : zależności między instrukcjami w kodzie, sytuacje wyścigu oraz zakleszczenia lub zagłodzenia wątków i procesów
- EK5 Wiedza Student potrafi wskazać podstawowe czynniki wpływające na wydajność programów równoległych

# 6 Treści programowe

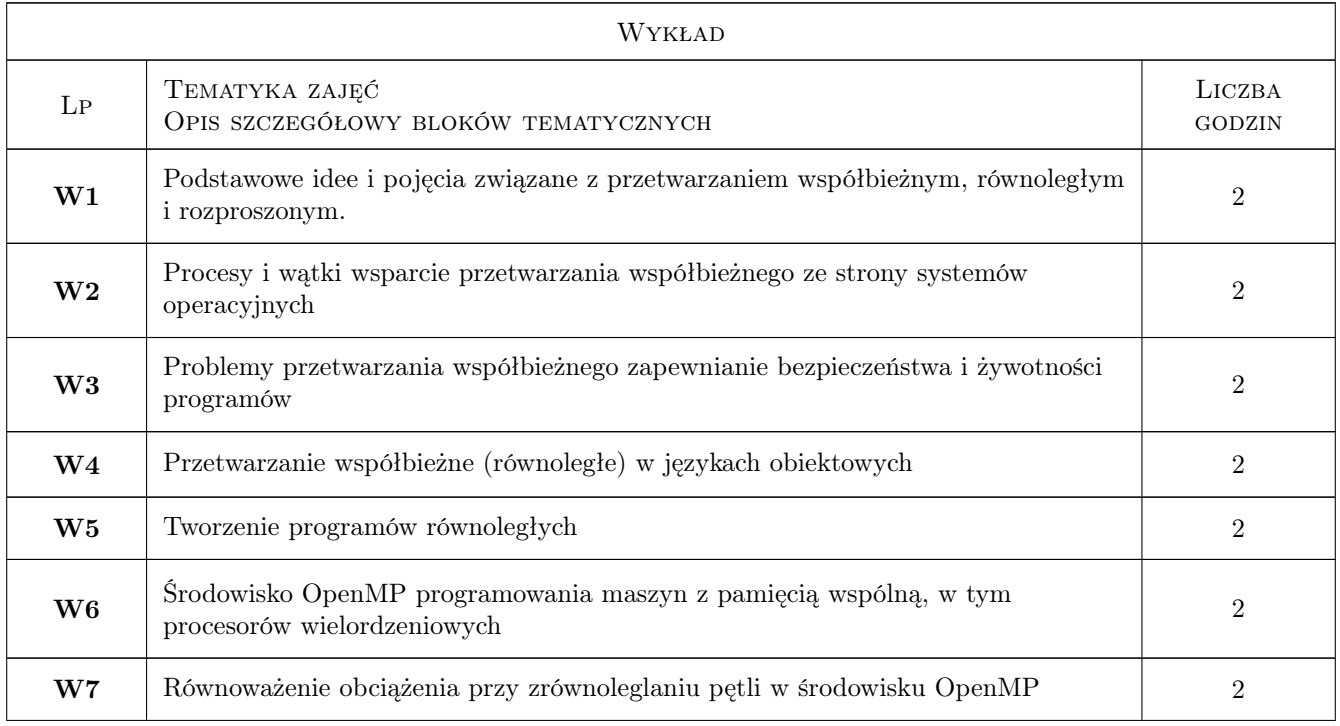

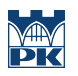

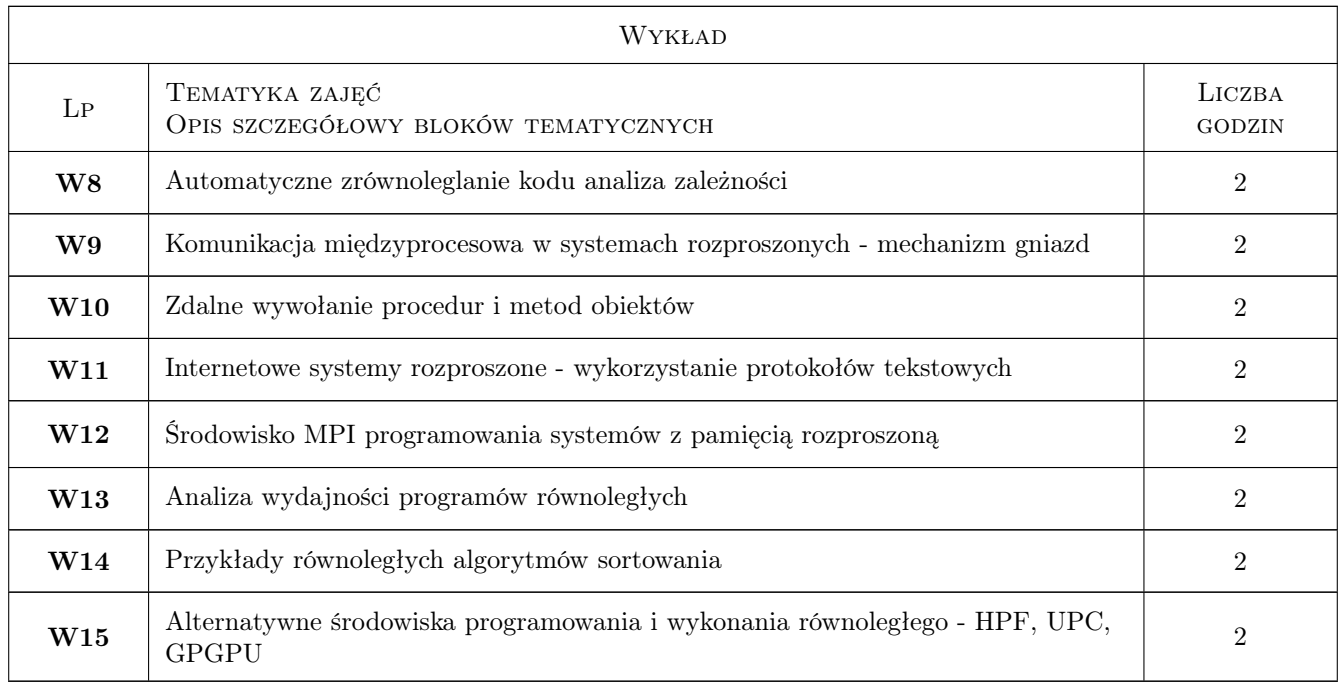

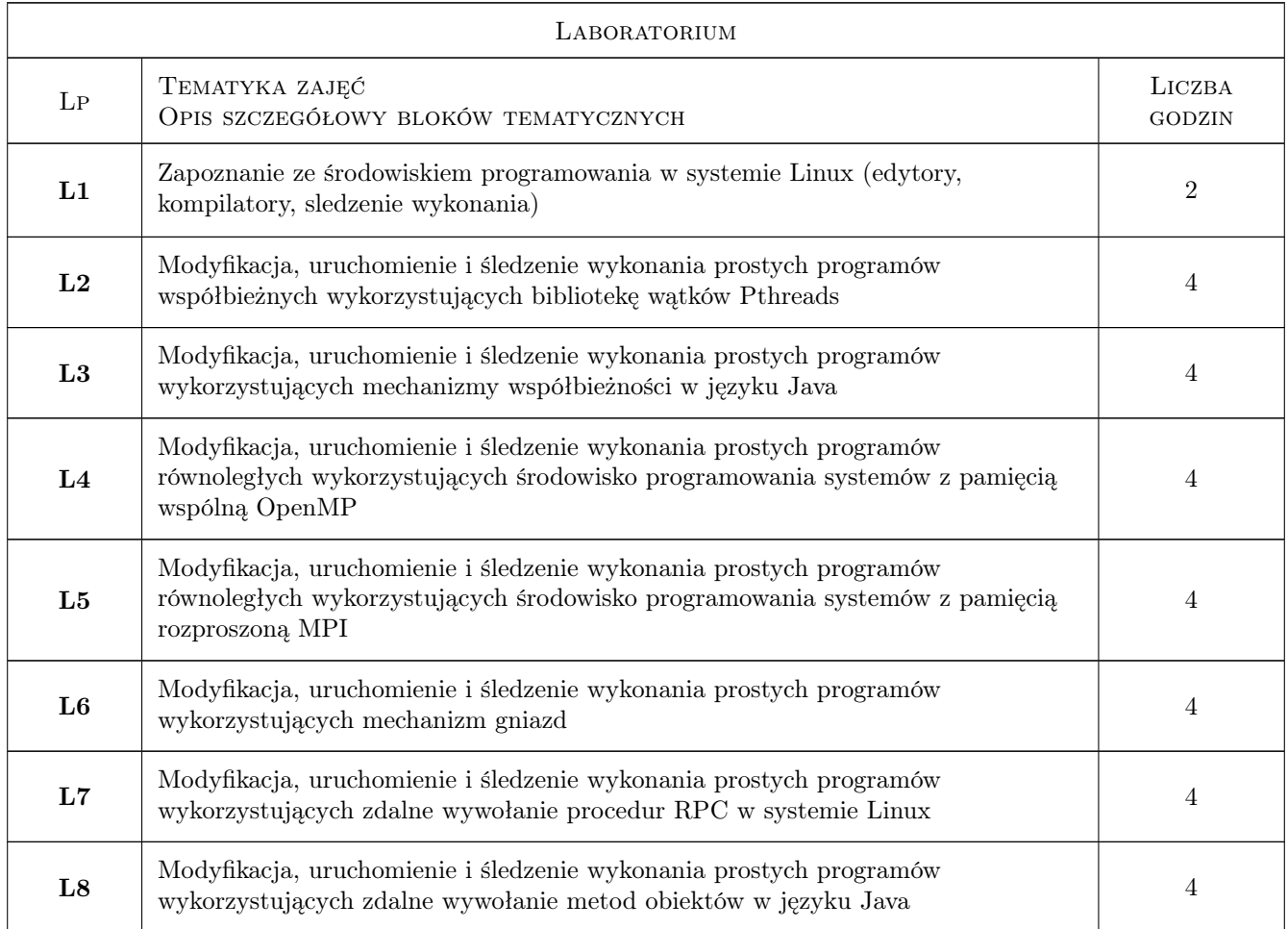

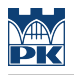

# 7 Narzędzia dydaktyczne

- N1 Wykłady
- N2 Ćwiczenia laboratoryjne
- N3 Konsultacje

# 8 Obciążenie pracą studenta

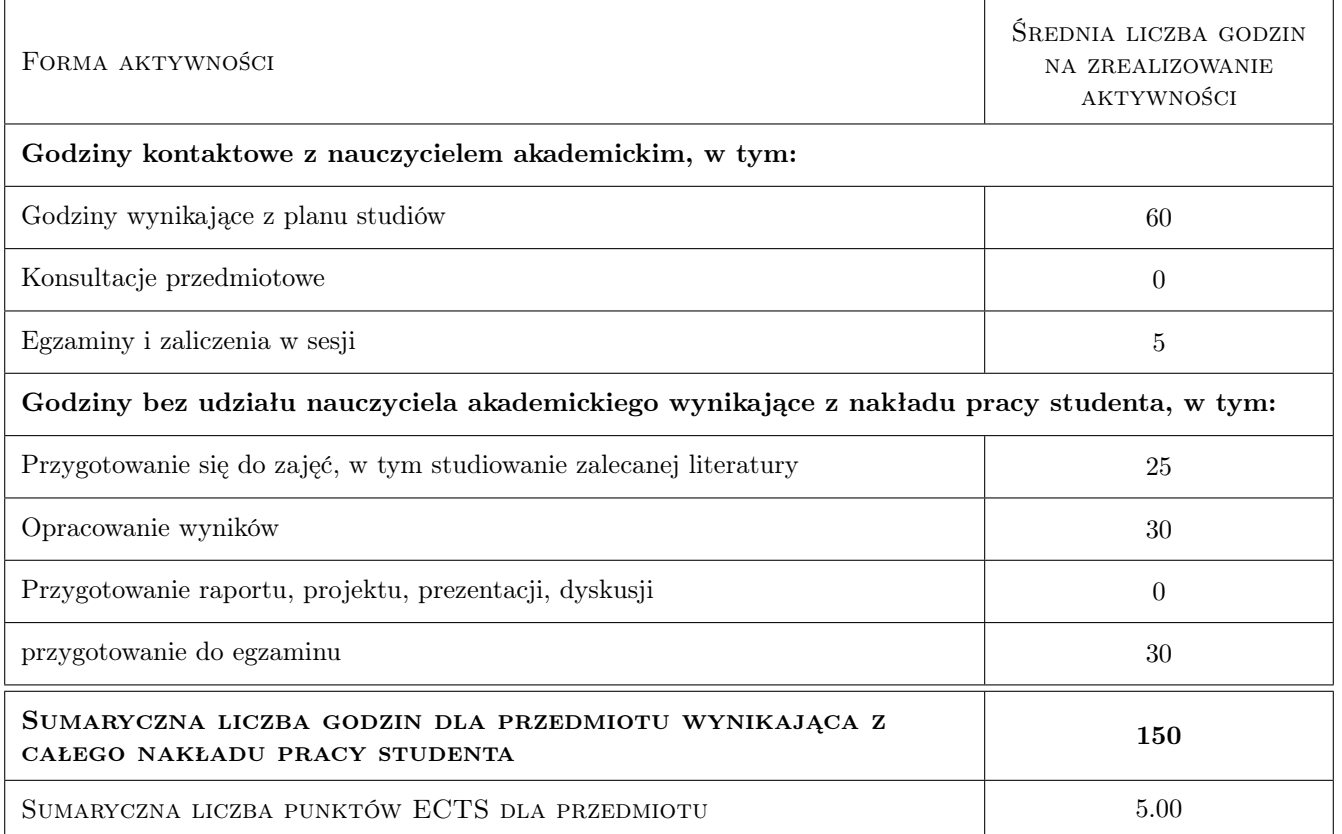

# 9 Sposoby oceny

#### Ocena formująca

- F1 Kolokwium
- F2 Ćwiczenie praktyczne
- F3 Sprawozdanie z ćwiczenia laboratoryjnego

#### Ocena podsumowująca

- P1 Test
- P2 Średnia ważona ocen formujących

#### Warunki zaliczenia przedmiotu

W1 Ostateczna ocena jest średnią ważoną oceny z testu oraz średniej z ocen formujących

### Kryteria oceny

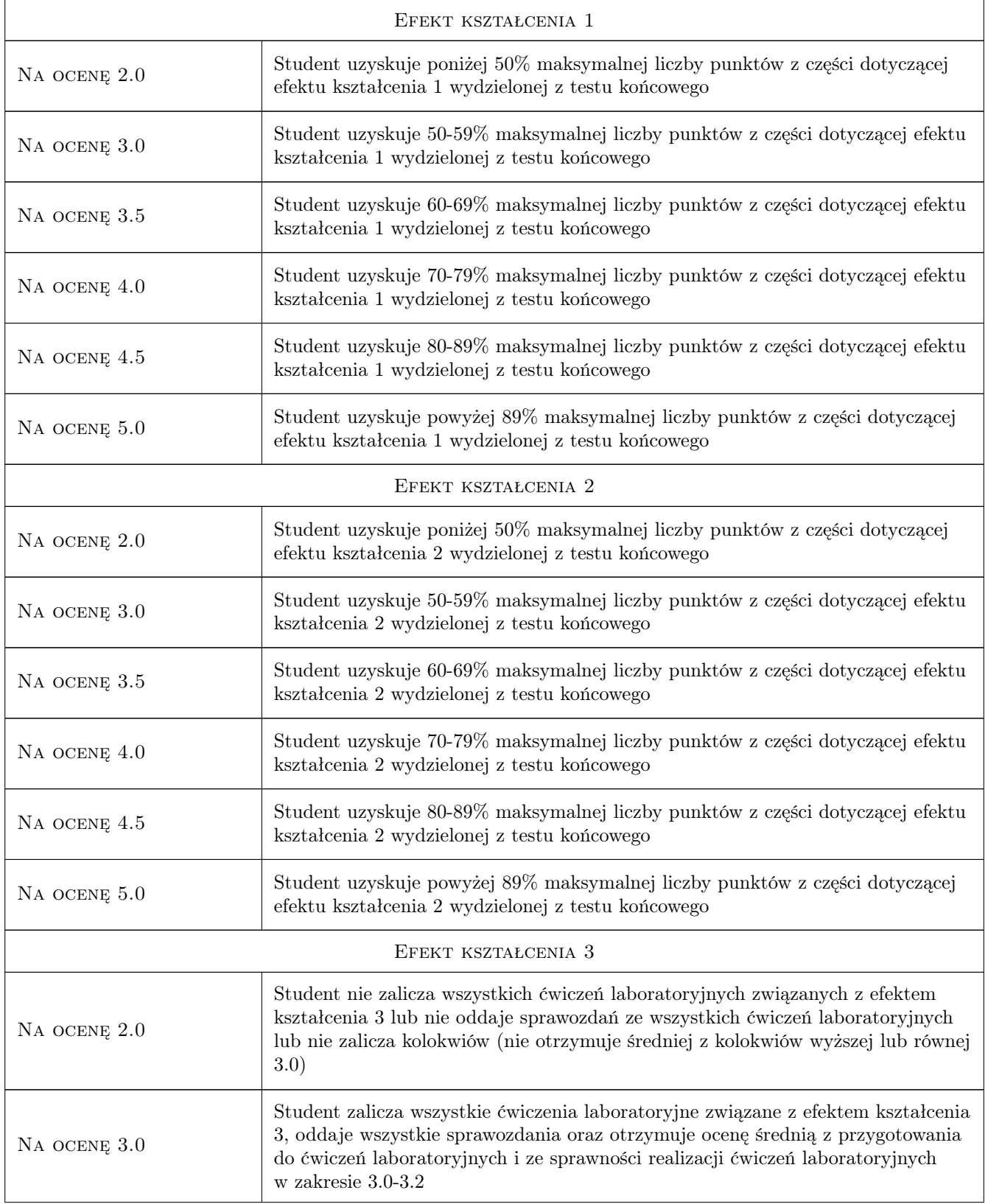

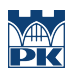

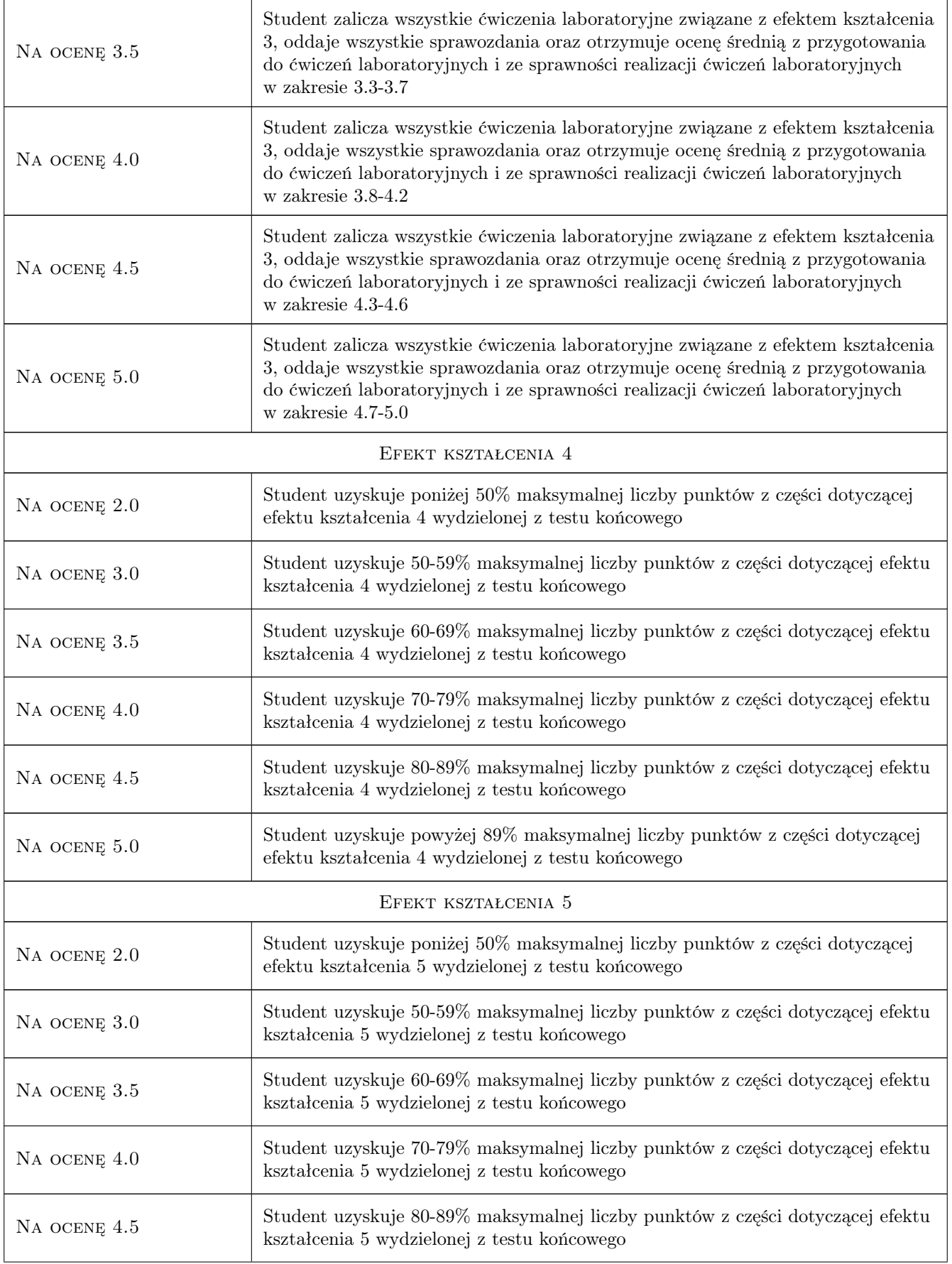

Na ocenę 5.0 Student uzyskuje powyżej 89% maksymalnej liczby punktów z części dotyczącej efektu kształcenia 5 wydzielonej z testu końcowego

# 10 Macierz realizacji przedmiotu

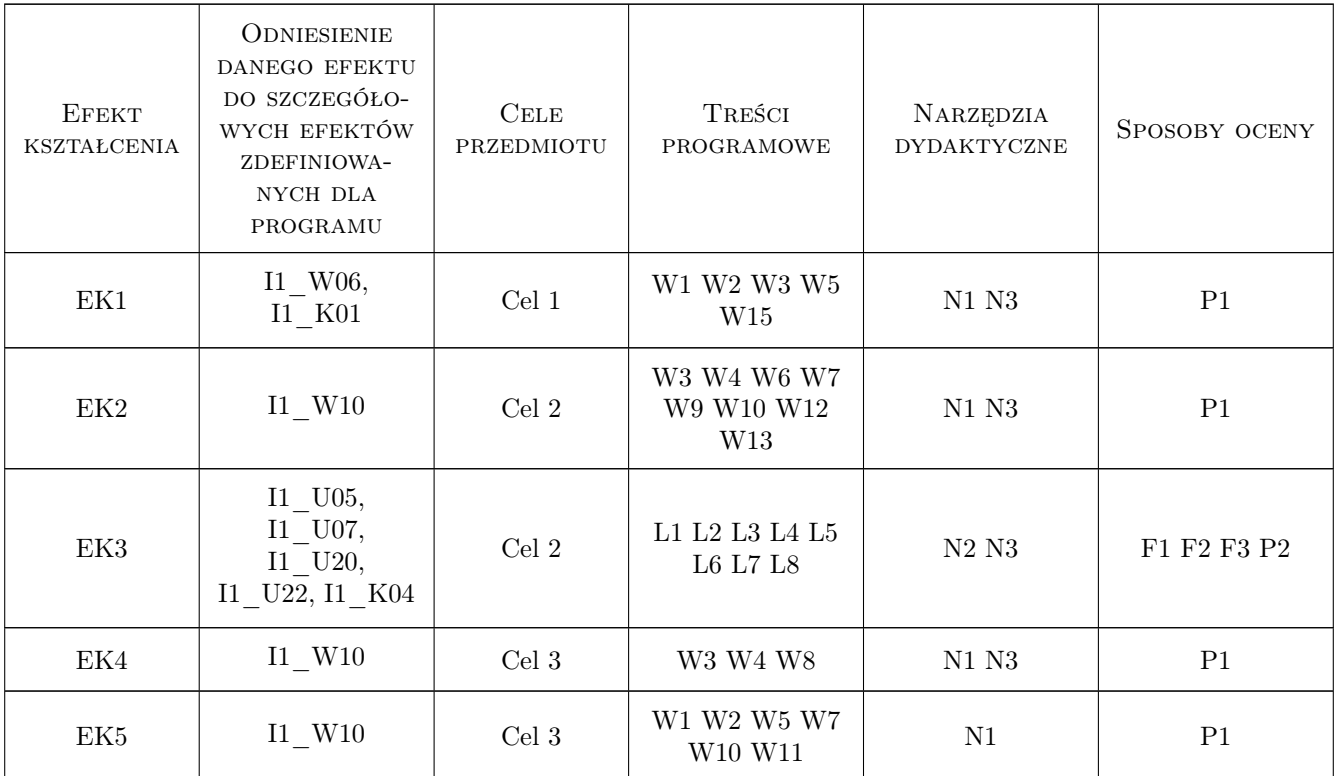

# 11 Wykaz literatury

#### Literatura dodatkowa

- [1 ] G. Coulouris et al., Distributed Systems. Concepts and Design (4th ed.), Addison Wesley, 2005 (wydanie polskie Systemy rozproszone. Podstawy i projektowanie, WNT 1998)
- [2 ] A. S. Tanenbaum, Distributed Systems. Principles and Paradigms (2nd ed.), Prentice Hall 2002
- [3 ] Obliczenia równoległe i rozproszone, red. A. Karbowski , E. Niewiadomska-Szynkiewicz, Wyd. PW
- [4 ] I. Foster, Designing and Building Parallel Programs, książka dostępna w internecie http://www-unix.mcs.anl.gov/dbpp
- [5 ] M. Herlihy, N. Shavit The Art of Multiprocessor Programming Elsevier, 2008 (wydanie polskie Sztuka programowania wieloprocesorowego, PWN 2010)
- [6 ] A. Grama et al., Introduction to Parallel Computing (wyd. 2), Addison-Wesley, 2003

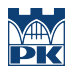

### 12 Informacje o nauczycielach akademickich

#### Osoba odpowiedzialna za kartę

dr inż. Filip Krużel (kontakt: fkruzel@pk.edu.pl)

#### Osoby prowadzące przedmiot

1 dr hab. inż. Krzysztof Banaś (kontakt: kbanas@pk.edu.pl)

2 mgr inż. Filip Krużel (kontakt: fkruzel@pk.edu.pl)

# 13 Zatwierdzenie karty przedmiotu do realizacji

(miejscowość, data) (odpowiedzialny za przedmiot) (dziekan)

PRZYJMUJĘ DO REALIZACJI (data i podpisy osób prowadzących przedmiot)

. . . . . . . . . . . . . . . . . . . . . . . . . . . . . . . . . . . . . . . . . . . . . . . .

. . . . . . . . . . . . . . . . . . . . . . . . . . . . . . . . . . . . . . . . . . . . . . . .